## **Dreiband Transverter für 122 – 134 – 241 GHz DB6NT**

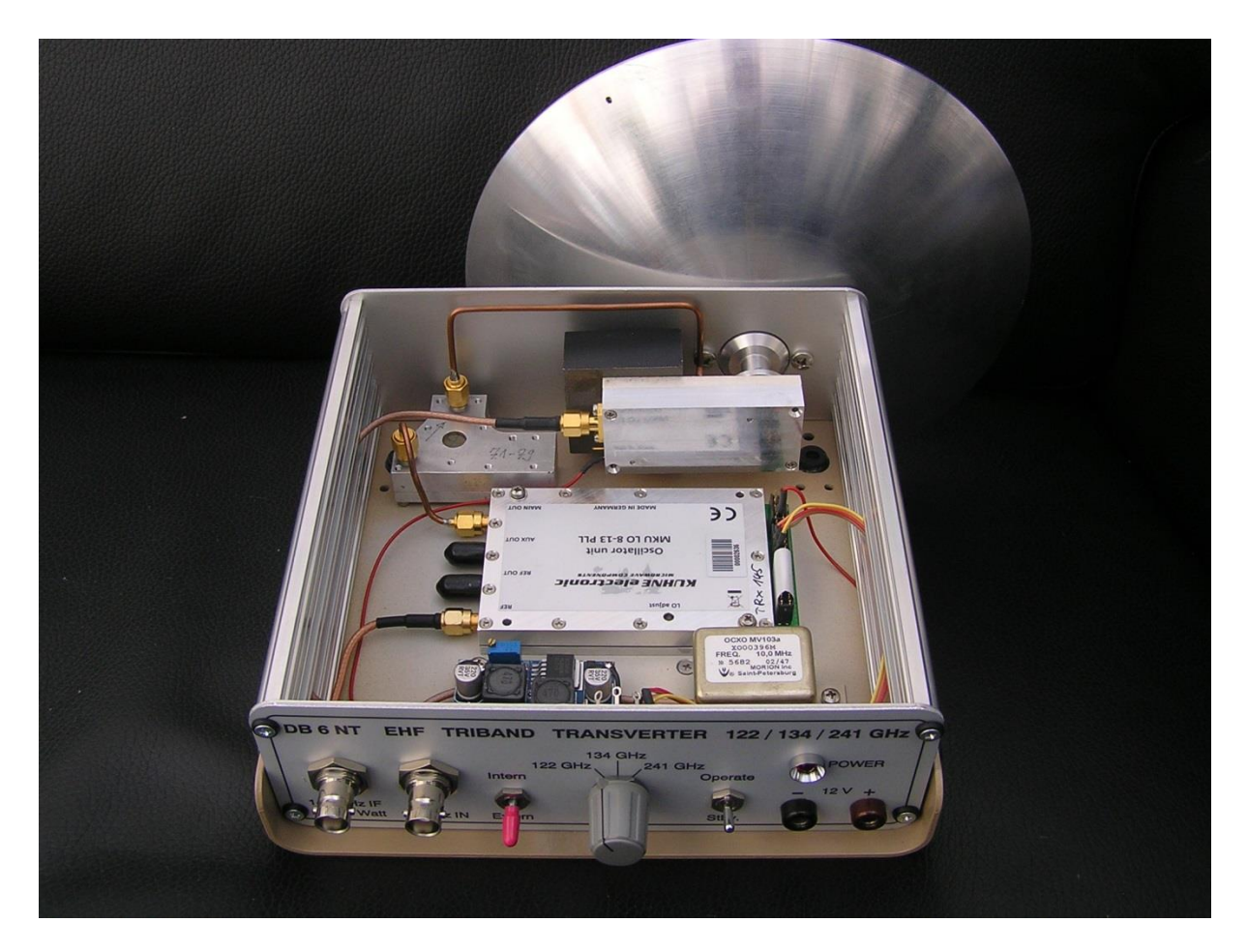

Um die Idee einer Dreibandstation zu verwirklichen, war es notwendig den Frequenzbereich für die Oszillatoraufbereitung so breitbandig auszuführen, dass alle benötigten Frequenzen erzeugt und dem Mischer zugeführt werden können.

Auf den Bändern 122 und 134 GHz soll dabei eine Subharmonic Mischung verwendet werden. Das bedeutet, dass dafür die Hälfte der eigentlichen LO Frequenz benötigt wird. Bei 241 GHz soll der Mischer mit dem Viertel der LO Frequenz betrieben werden. Dabei kommt man bei 122 GHz und einer ZF Frequenz von 144 MHz auf eine LO Frequenz von 61,053 GHz. Bei 134 GHz auf 67,392 GHz LO und bei 241 GHz auf 60,444 GHz LO. Somit muss die LO- Frequenzaufbereitung von ca. 60- bis 67,4 GHz arbeiten. Da auf dem Surplus Markt keine fertigen Module dafür zu bekommen waren habe ich nach einem Vervielfacher Chipsatz gesucht, um das Problem zu lösen. Bei einer LO- Ausgangsfrequenz im 8 GHz Bereich fiel meine Wahl dabei auf den Vervierfacher vom Typ. CHX2095, gefolgt von einem Verdoppler CHX2192 von UMS. Danach folgt eine Verstärkerstufe die mit einem Chip des Typs HMC-ABH209 von Analog Devices bestückt ist. Diese Chips können den gesamten benötigten Frequenzbereich abdecken. Kleine Einschränkungen gibt es im oberen Frequenzbereich (134 GHz) bei denen die Daten etwas schlechter sind als im niedrigeren Frequenzbereich.

Leider stehen diese Halbleiter nicht in SMD- Version zur Verfügung sondern müssen als Chip verarbeitet bzw. gebondet werden.

Der Mischer wird mit Antiparallelen- Schottky Dioden aufgebaut. Dabei standen mir noch Dioden des Russischen Herstellers SALUT-ELECS Ltd. zur Verfügung. Der Typ. 2A147A-2 (A91147-1) hat eine Junction Kapazität von nur 8 fF und ist in einem Beam-Lead Gehäuse untergebracht. Auch die MACOM Diode MA4E1318 (20 fF) dürften dafür noch geeignet sein. Die Dioden sind direkt auf die Leiterplatte geklebt (Silberleitkleber H20S). Die Position ist direkt über dem Hohlleiter (WR7/8), der durch die Bodenblatte führt und verlötet wird. Der Hohlleiter kann an dieser Stelle in der Höhe reduziert werden, um eine bessere Anpassung auf den Mischer zu gewährleisten. Von oben wird ein Messing Aufbau mit Kurzschlussschieber auf die Leiterplatte geschraubt.

Der Mischer ist zur LO- Seite hin mit einem Hochpass (2-mal ¼ wl) und zur ZF Seite mit einem Tiefpass (Leiterbahn Z) abgeschlossen.

Der Aufbau ist mit einer Teflonleiterplatte RT 5870/0,12mm ausgeführt, die auf eine 5mm Messingplatte gelötet wird.

Die Bandumschaltung geschieht nur durch Umschaltung der LO- Frequenz. Als LO wird eine modifizierte MKU LO 8-13 PLL verwendet.

Wird die Baugruppe nur mit einer Diode im Mischer bestückt, ist diese auch als CW- Sender gut einsetzbar. Als Mischer/Transverter ist er dabei nur noch bedingt zu verwenden.

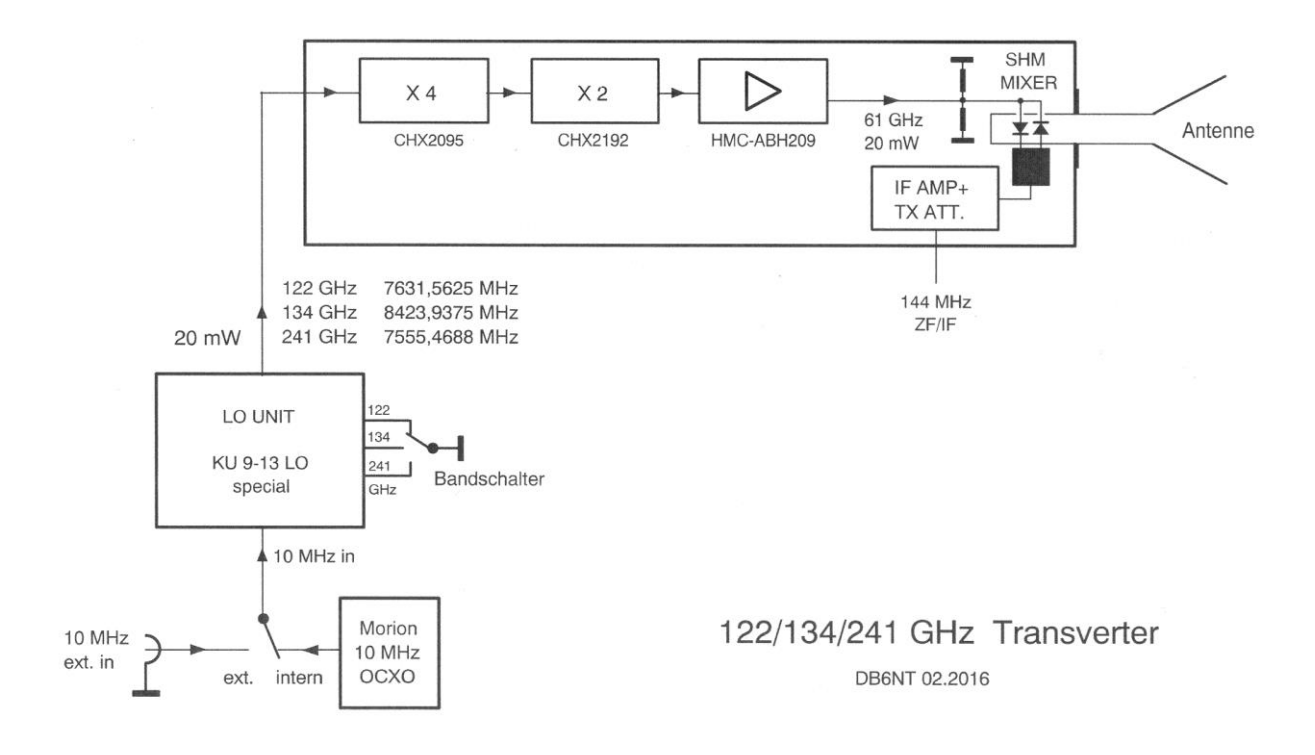

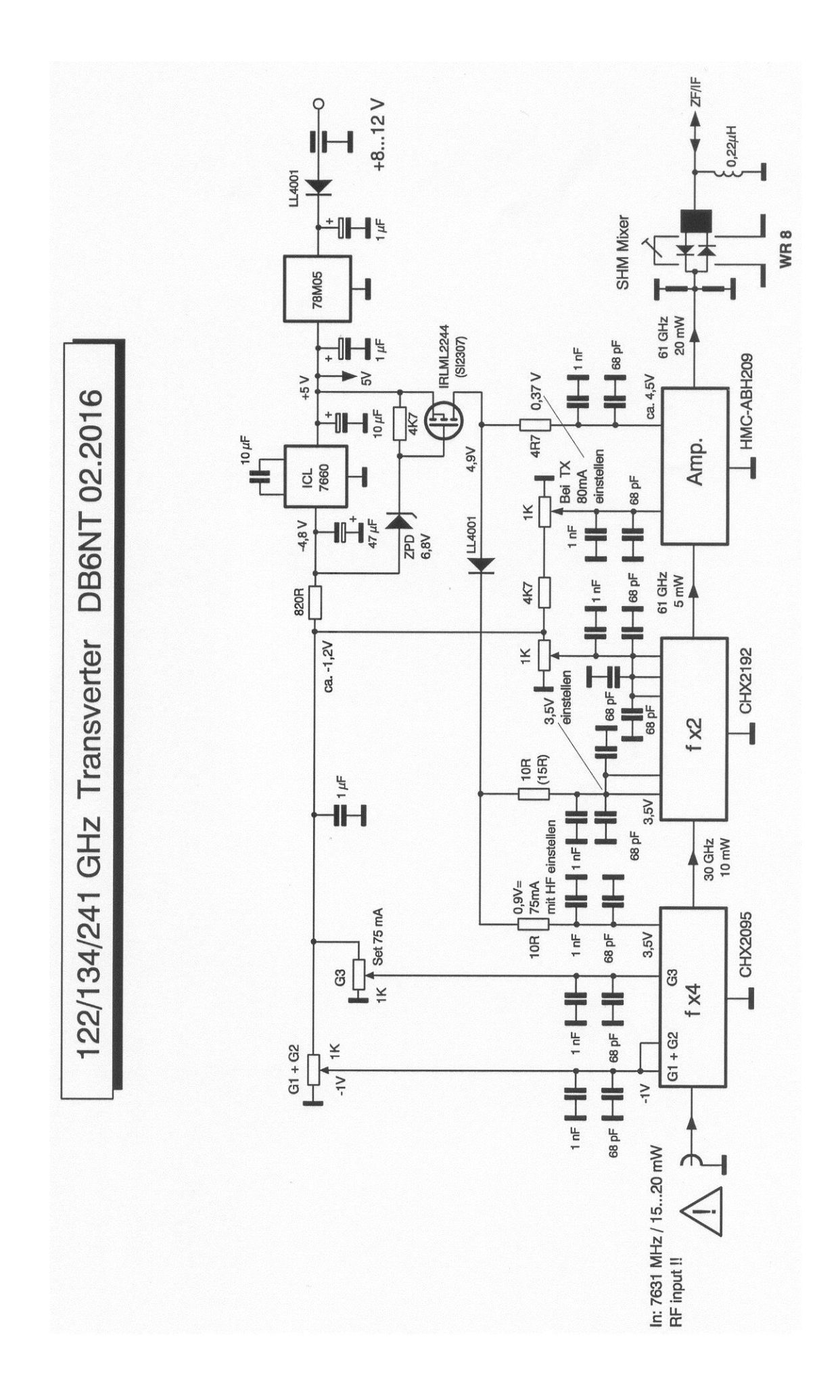

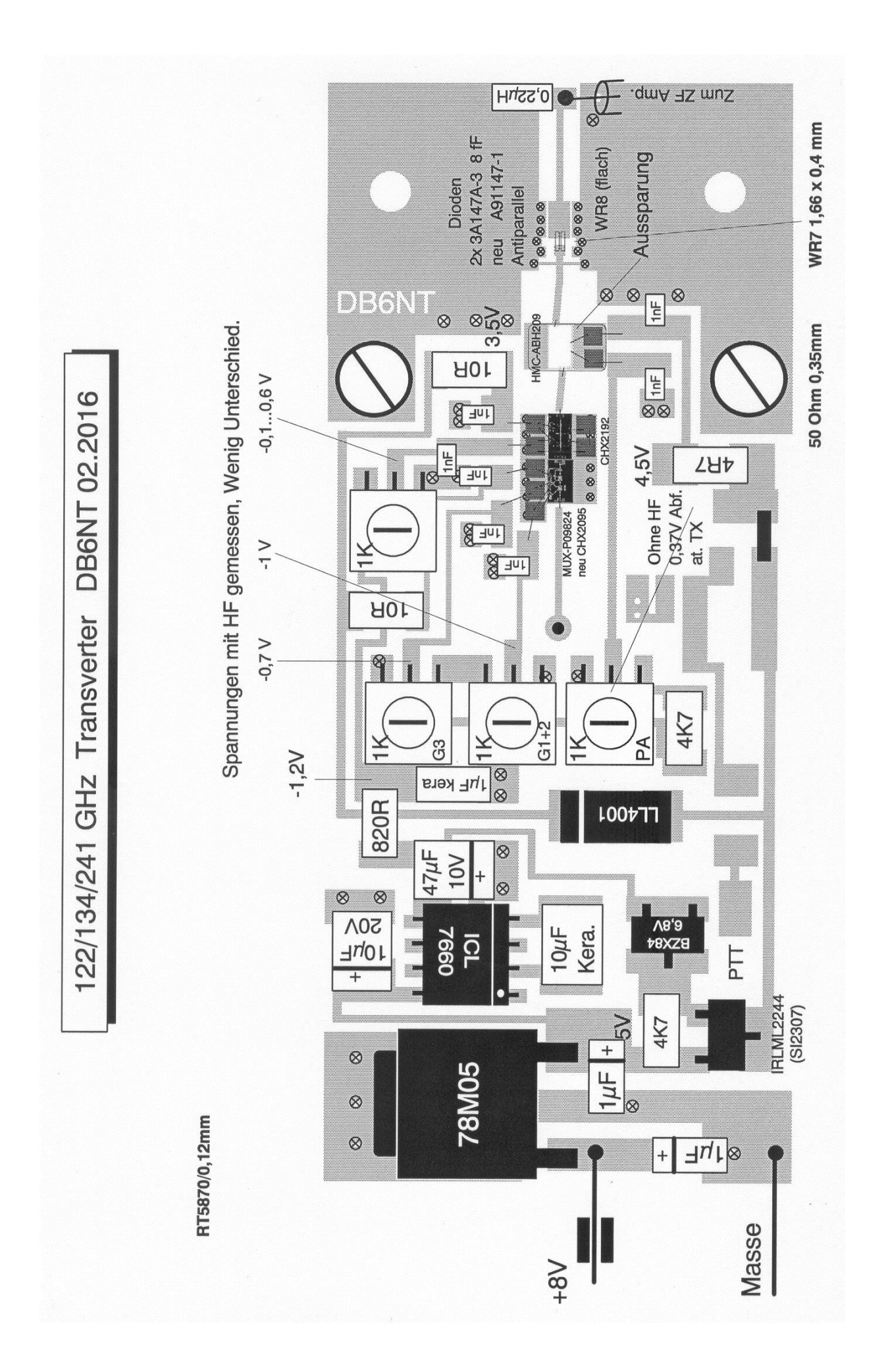

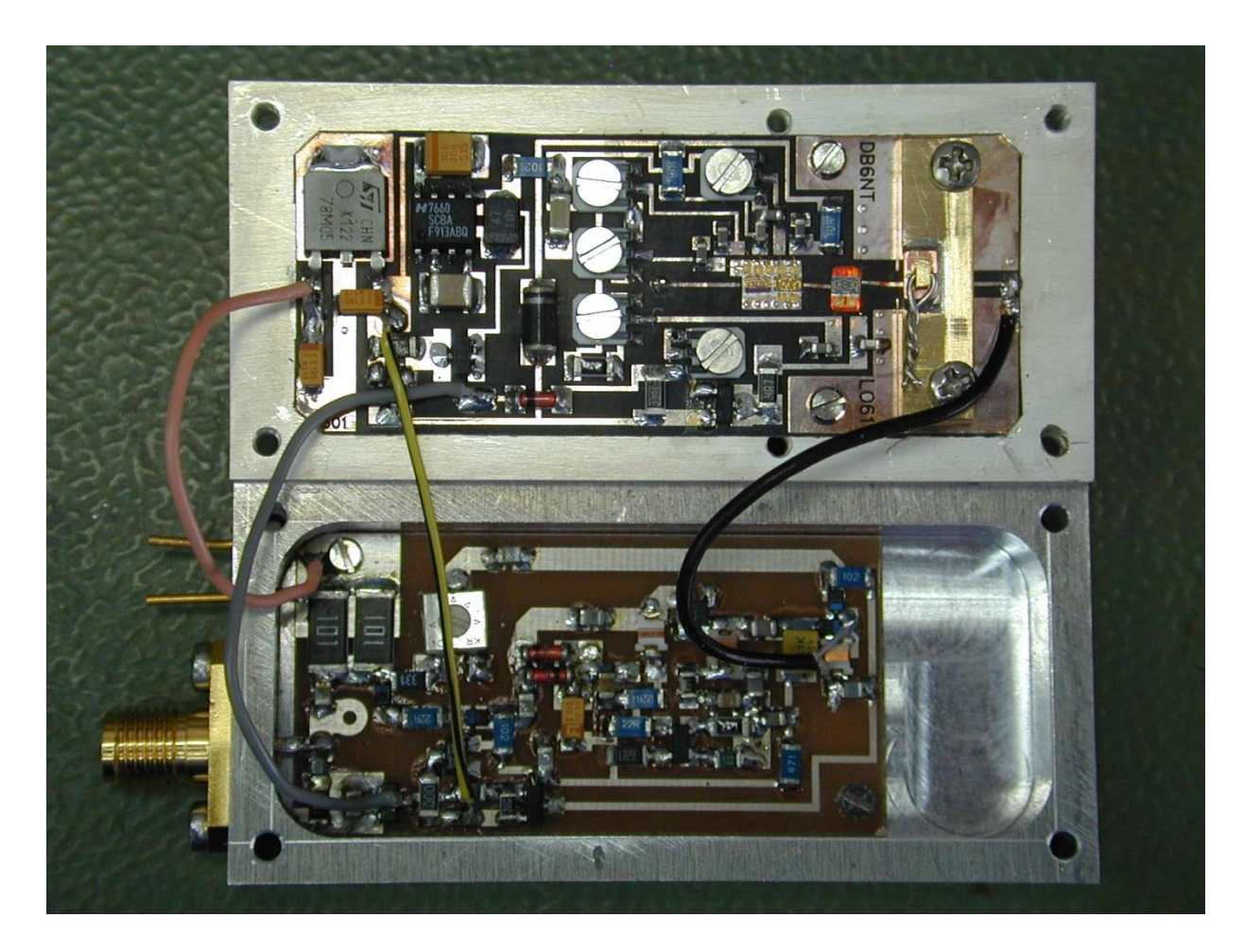

Das Bild zeigt den offenen Transverter. Das ZF- Teil mit Stromversorgung ist im Deckel untergebracht.

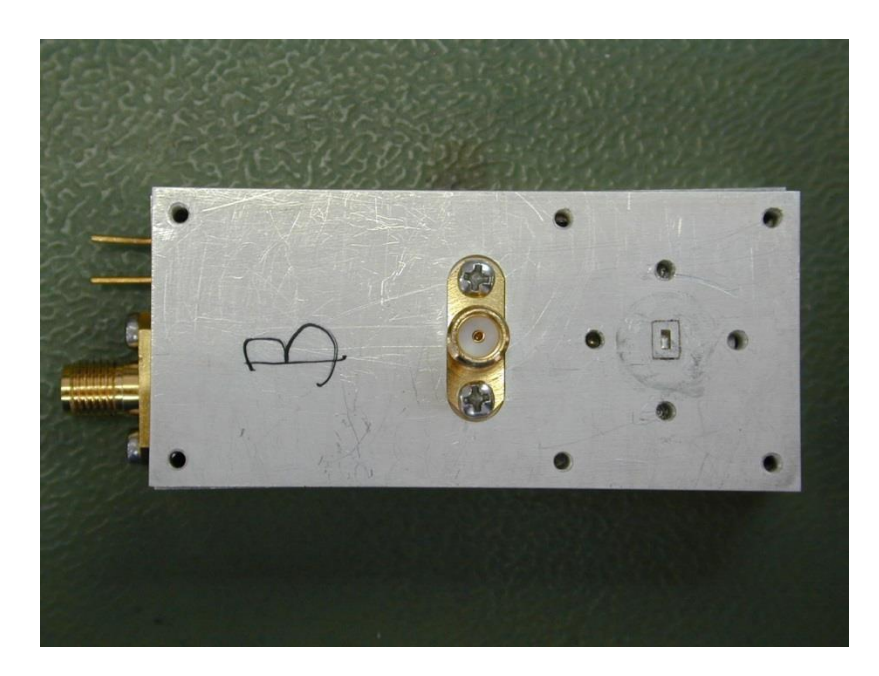

Die Unterseite des Transvertermoduls. Links die ZF- Buchse , in der Mitte die Buchse zur Einspeisung der LO- Frequenz und rechts der HF- Hohlleiterflansch mit eingelassenen Kupferhohlleiter und den Flanschbohrungen. Auf Passstifte wurde bei diesem Aufbau verzichtet.

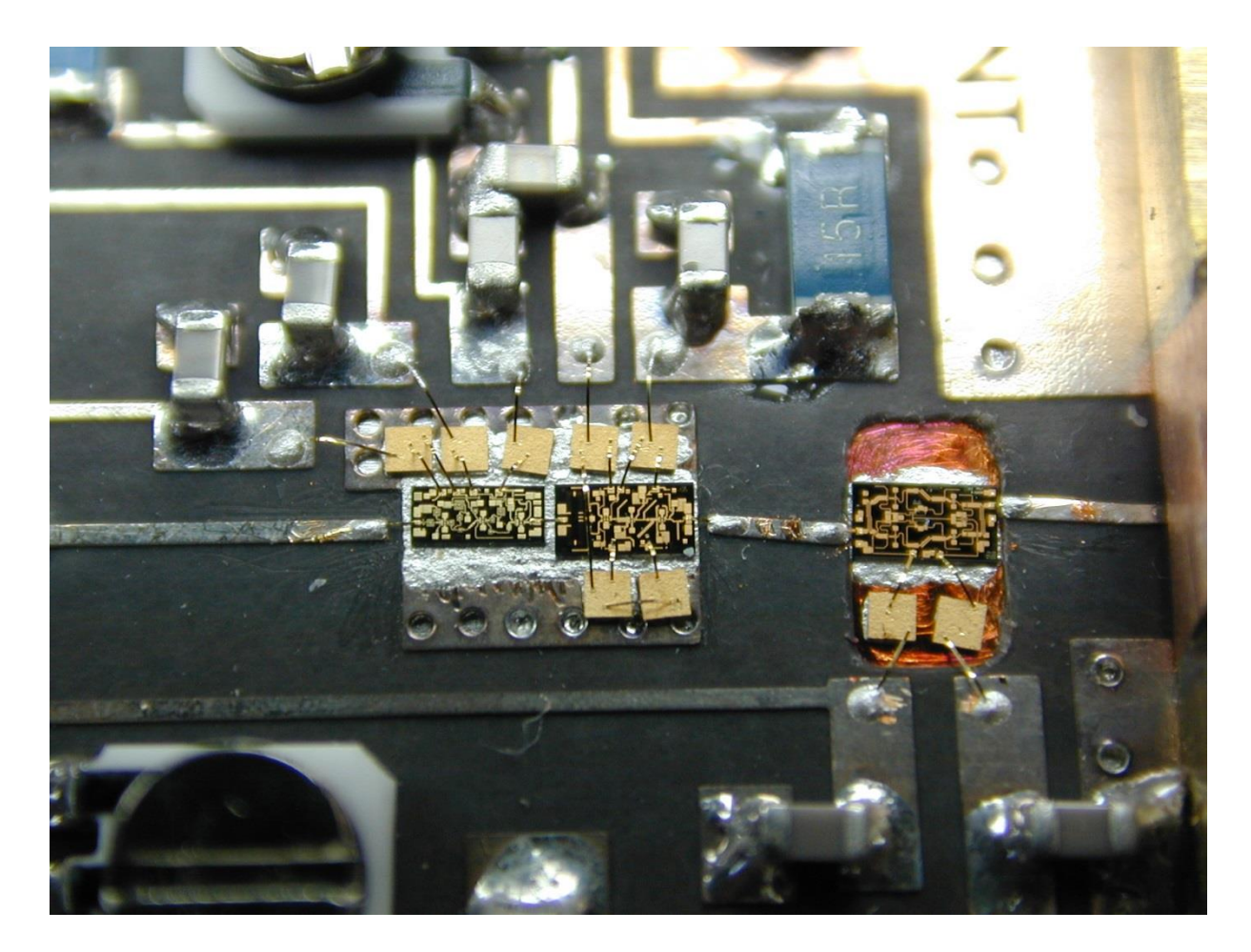

Aufbau der Oszillatorvervielfacher- Kette sowie der Verstärkerstufe. Der Verstärker ist direkt auf die Grundplatte gelötet. Dazu wurde die Leiterplatte an dieser Stelle freigefräst.

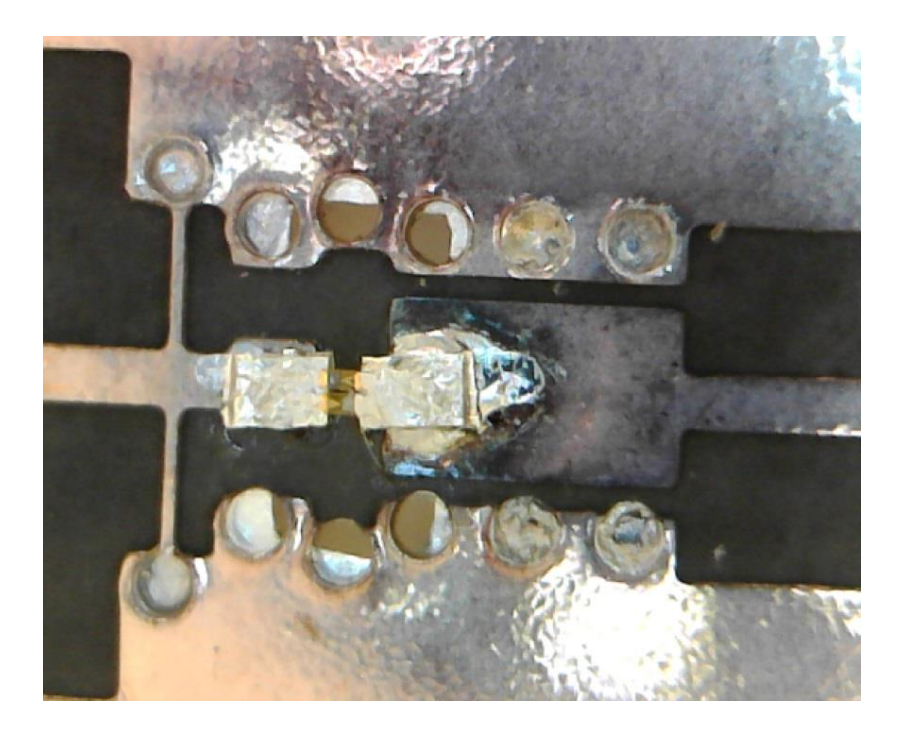

Das Bild zeigt die mit Silberleitkleber montierten beam-lead Dioden über dem Hohlleiter unterhalb der Leiterplatte.

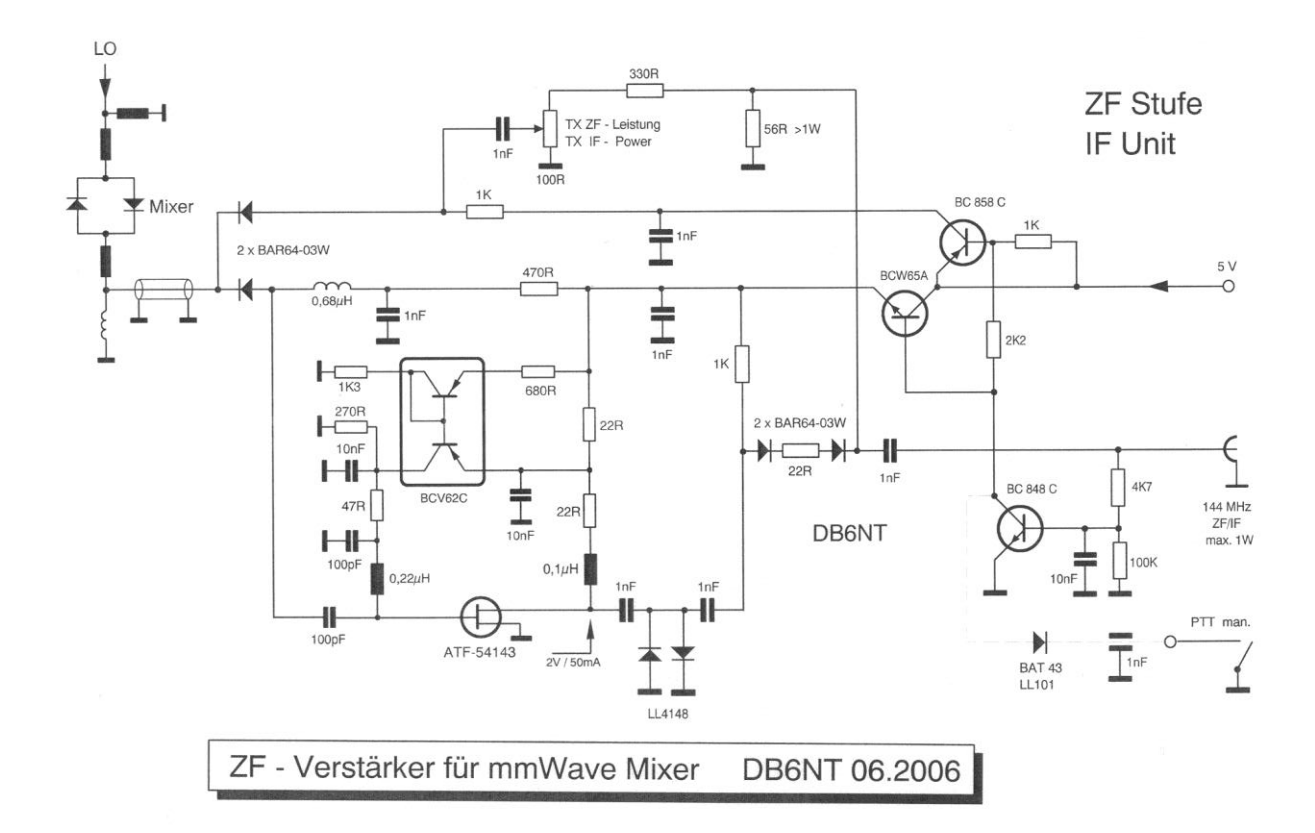

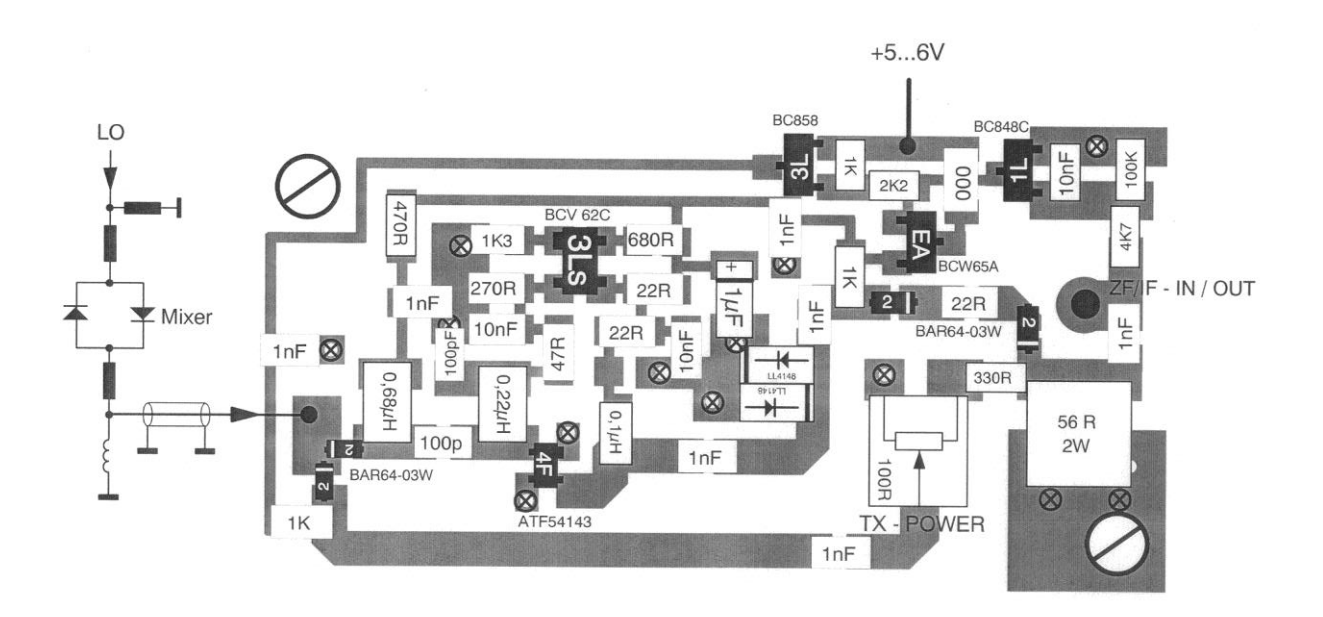

Der Abgleich der Vervielfacherstufen beginnt mit dem Einspeisen des 8 GHz Oszillator Signals mit etwa 10…20 mW, sowie die Ansteuerung durch das 144 MHz Sendesignals (max. 1 Watt). Am Transverterausgang ist das Sendesignal zu beobachten. Dazu kann ein zweiter Transverter oder ein Spektrumanalysator verwendet werden. Danach wird die Gatespannung G1/2 des CHX2095 auf -1V eingestellt. Nun werden die Ströme der weiteren Stufen eingestellt. Jetzt ist ein Signal am Ausgang messbar. Durch wechselseitiges verändern der Arbeitsströme der Stufen und der 144 MHz ZF- Ansteuerung wird auf ein maximales Ausgangssignal optimiert. Auch der Kurzschlussschieber am Mischer ist zu optimieren. Der Abgleich des Schiebers ist jedoch immer nur optimal für ein Band möglich und stellt somit für den 3 Band Transverter einen Kompromiss dar.

Empfangsseitig ist durch Ein- und Ausschalten des 8 GHz Oszillators eine Rauschänderung festzustellen. Ein eigener Empfängerabgleich ist nicht erforderlich.

Es wurden 3 Transverter aufgebaut und abgeglichen. Die bei 122 GHz erreichbare Rauchzahl ist 12 dB NF, bei 134 GHz ca. 14 dB NF. Diese Messungen wurden mit einer Rauschröhre Typ. TN-167 von Clare durchgeführt, und durch eine Differenzmessung "Kalter Himmel" zu Erdboden bestätigt. Auch konnte das Sonnenrauschen detektiert werden. Die Messungen bei 241 GHz stehen noch aus, dürften aber bestimmt 10…20db schlechter sein.

Zum Betrieb im 241 GHz Band muss ein vorgeschaltetes Hochpassfilter verwendet werden oder eine unterschiedliche ZF- Frequenz benutzt werden, ansonsten arbeitet man ohne es zu merken auf nur der Hälfe der Frequenz.

Die SSB Ausgangsleistung liegt auf 122 GHz bei -7 dBm (0,2 mW). Bei 134 GHz ist die Leistung aufgrund der kleineren LO Leistung deutlich kleiner. Die LO Unterdrückung liegt bei 122 GHz bei -15 dB.

Erste QSO´s im Sommer mit DG8EB bei normalen Wetterverhältnissen über 52 Km im 122 GHz Band konnten mit 52 in SSB gemacht werden. Dabei kamen eine 30cm und eine 60cm Parabolantenne zum Einsatz. Erste QSO´s im 134 GHz und 241 GHz konnten auch bereits durchgeführt werden.

Mein besonderer Dank zum Aufbau der Stationen geht an **Gert Weinhold DG8EB**. Gert baute alle 3 Transverter in hervorragender Qualität auf und konstruierte alle mikromechanischen Teile wie Kurzschlussschieber und Hohlleiterkomponenten. Auch das Einkleben der Dioden ist seine Spezialität.

Ein weiterer Dank geht an **Gerold Henning** der die Bondarbeiten ausführte.

## **Literaturverweise:**

## Datenblatt **CHX2095**:

[http://www.richardsonrfpd.com/resources/RellDocuments/SYS\\_25/CHX2095-99F-Full-](http://www.richardsonrfpd.com/resources/RellDocuments/SYS_25/CHX2095-99F-Full-0036.pdf)[0036.pdf](http://www.richardsonrfpd.com/resources/RellDocuments/SYS_25/CHX2095-99F-Full-0036.pdf)

## Datenblatt **CHX2192**:

[http://www.richardsonrfpd.com/resources/RellDocuments/SYS\\_26/CHX2192-99F-Full-](http://www.richardsonrfpd.com/resources/RellDocuments/SYS_26/CHX2192-99F-Full-0204.pdf)[0204.pdf](http://www.richardsonrfpd.com/resources/RellDocuments/SYS_26/CHX2192-99F-Full-0204.pdf)

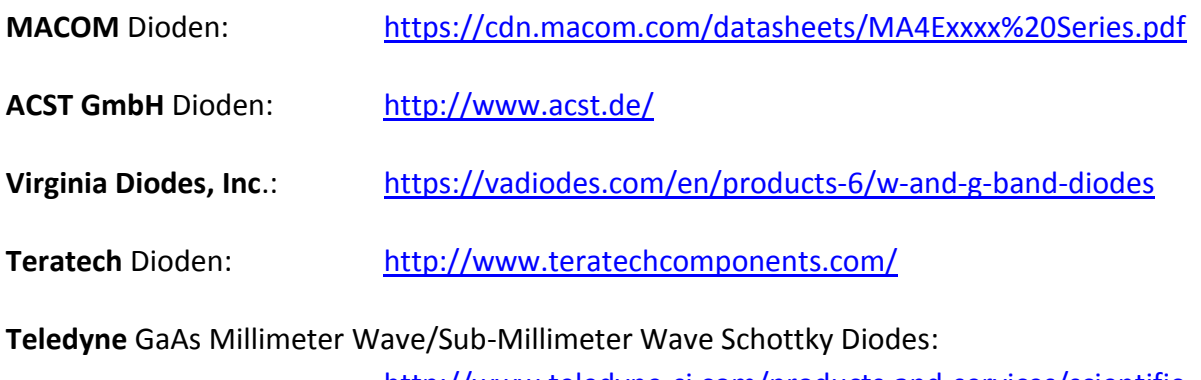

[http://www.teledyne-si.com/products-and-services/scientific](http://www.teledyne-si.com/products-and-services/scientific-company/gaas-millimeter-wave-sub-millimeter-wave-schottky-diodes)[company/gaas-millimeter-wave-sub-millimeter-wave-schottky](http://www.teledyne-si.com/products-and-services/scientific-company/gaas-millimeter-wave-sub-millimeter-wave-schottky-diodes)[diodes](http://www.teledyne-si.com/products-and-services/scientific-company/gaas-millimeter-wave-sub-millimeter-wave-schottky-diodes)

Datenblatt **HMC-ABH209**:

<http://www.analog.com/media/en/technical-documentation/data-sheets/hmc-abh209.pdf>

Datenblatt **ELECS** Dioden: [http://www.db6nt.de/fileadmin/userfiles/\\_pdf/download\\_archiv/Elecs.pdf](http://www.db6nt.de/fileadmin/userfiles/_pdf/download_archiv/Elecs.pdf)

Weitere Beschreibungen sind im **DB6NT Download Archiv**: <http://www.db6nt.de/download-archiv.html>

73 de Michael DB6NT